WARENWIRTSCHAFT ARTIKEL - DATEI - NEU - WARENGRUPPE

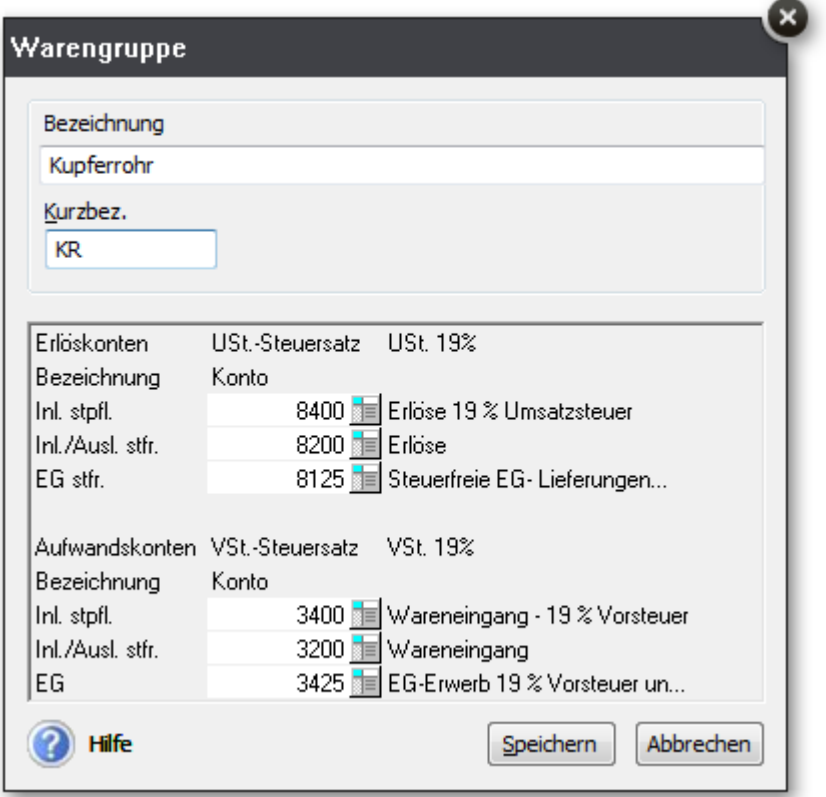

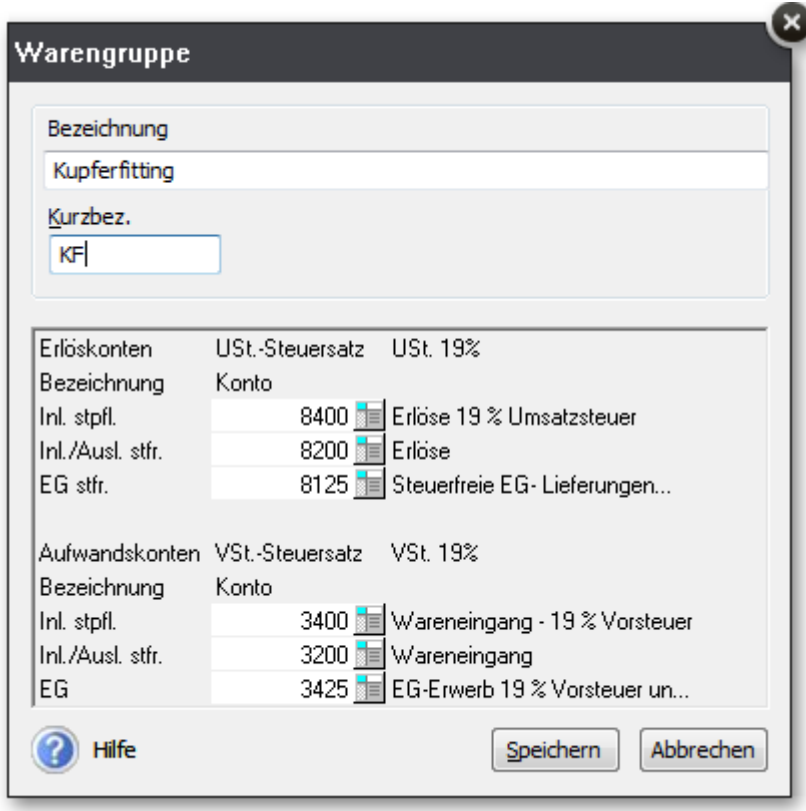

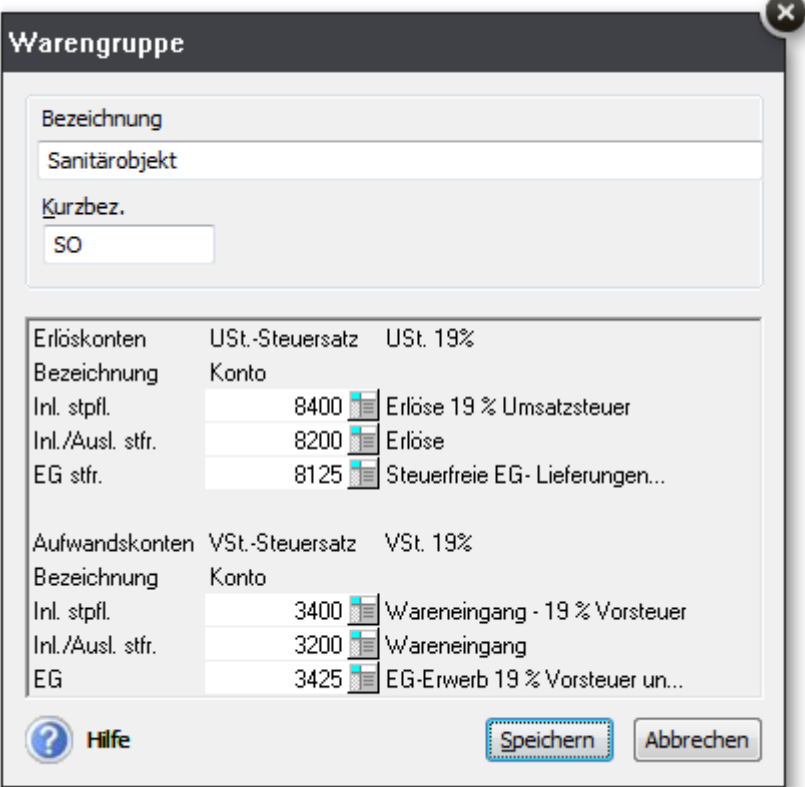

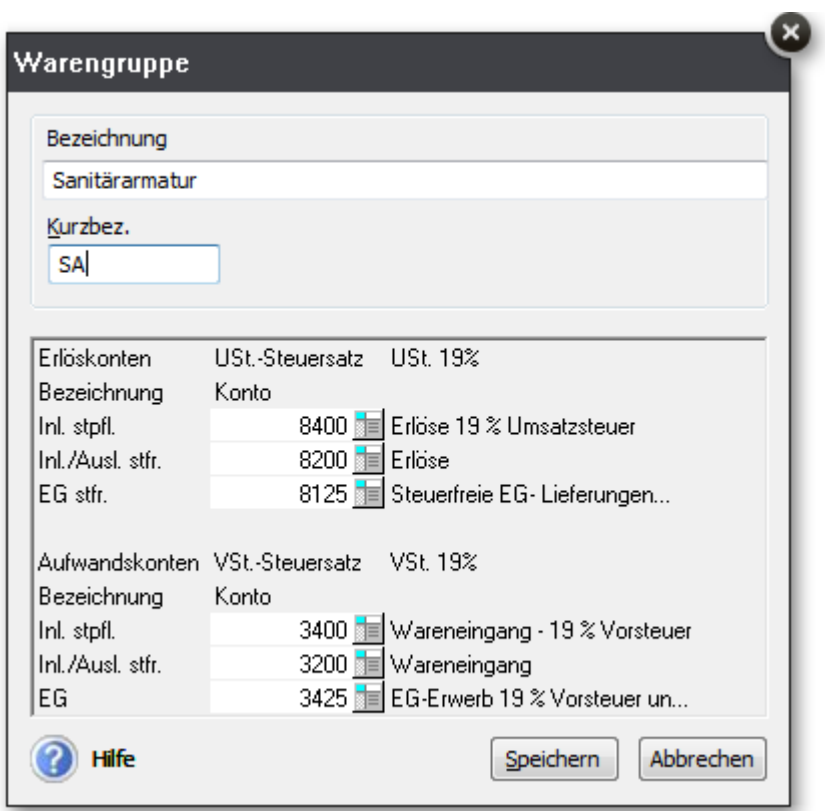

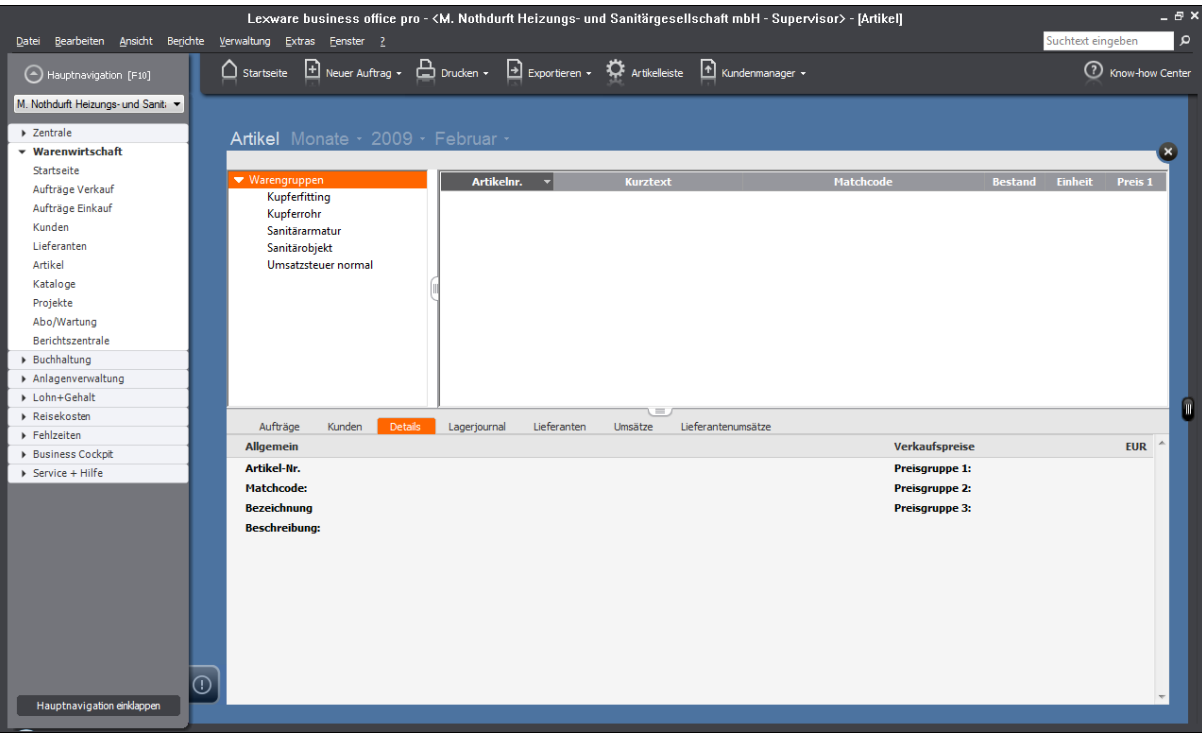